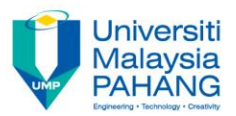

For more updated version, please go to <http://ocw.ump.edu.my/>

# **GEOGRAPHICAL INFORMATION SYSTEMS**

# **Spatial Analysis (Part 2)**

by **Ngahzaifa Ab Ghani, PhD Faculty of Computer Systems & Software Engineering**

zaifa@ump.edu.my

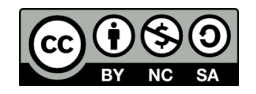

## Raster Spatial Analysis

Apart from the spatial analysis using vector data that is commonly performed, spatial analysis can also be done using raster data.

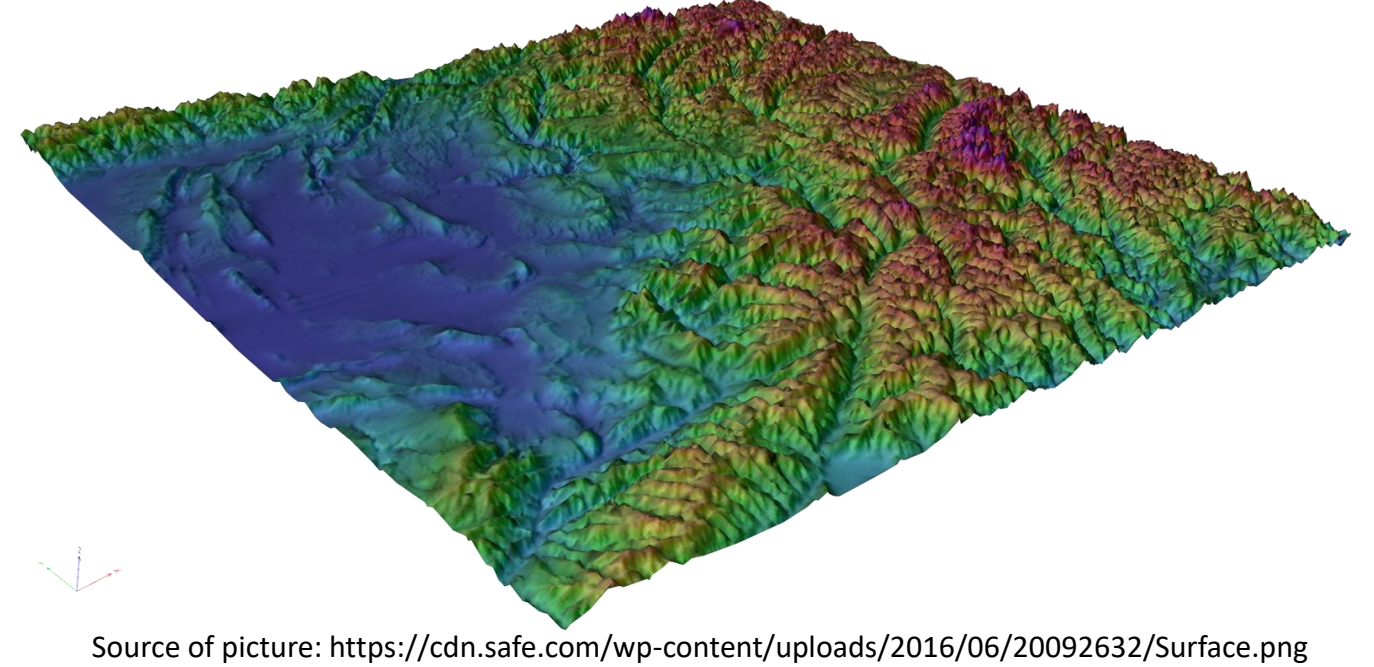

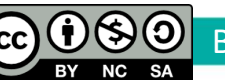

By Ngahzaifa Ab Ghani

## Raster Data

- Cell-based datasets (usually represented in images or grids).
- Suitable for representing traditional geographic/natural phenomena that vary over space. For example: Elevation, Slope, Precipitation
- Also suitable for spatial modelling to represent flow and trends. For example: Hydrological modelling and demographic changes over time.

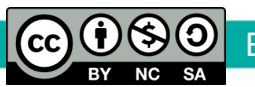

## Raster Data

- Raster data can be created from:
	- $\checkmark$  Any vector data sources in various format such as shapefiles, geodatabases, CAD files, or tabular data.
	- $\checkmark$  Importing the standard format raster files such as TIFF, JPEG, DEM, DTM, BMP, ASCII and many others.

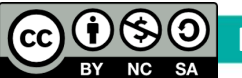

#### Types of Raster Spatial Analysis

• There are many types of analysis that can be done on raster data. In ArcGIS, some of the analyses are:

Density Analysis

- Terrain Analysis
- Statistical Analysis
- Path Analysis

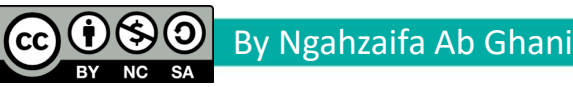

## **Density Analysis**

- Measures known quantities of some phenomenon (from an input feature) and spreads them across the landscape of the data.
- Good for showing the concentration of a feature relative to area. **Parcel Density (2004 - 2006)**

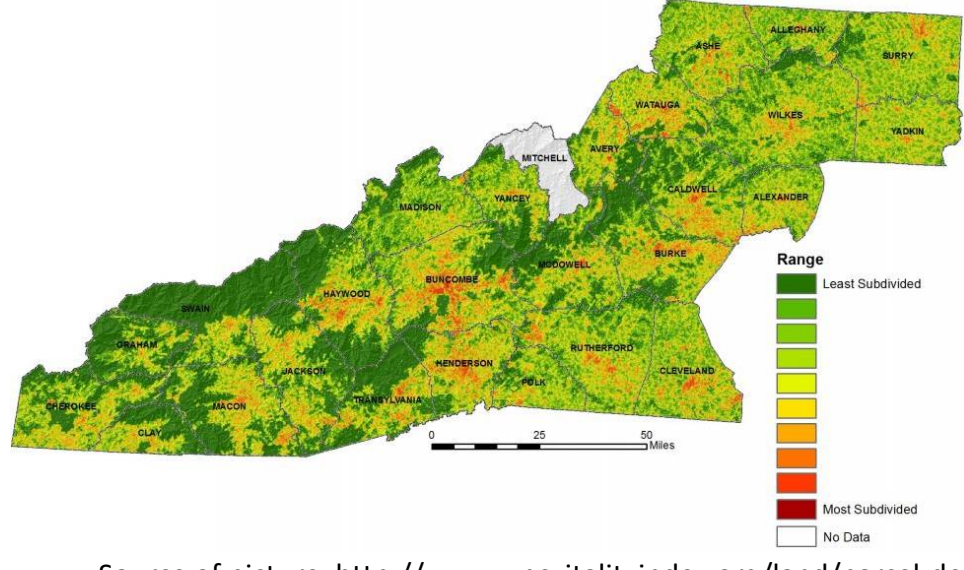

Source of picture: http://www.wncvitalityindex.org/land/parcel-density

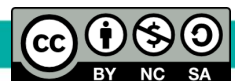

### Terrain Analysis

In Terrain Analysis, useful information can be generated from: hillshade, contour slope, viewshed, or aspect map.

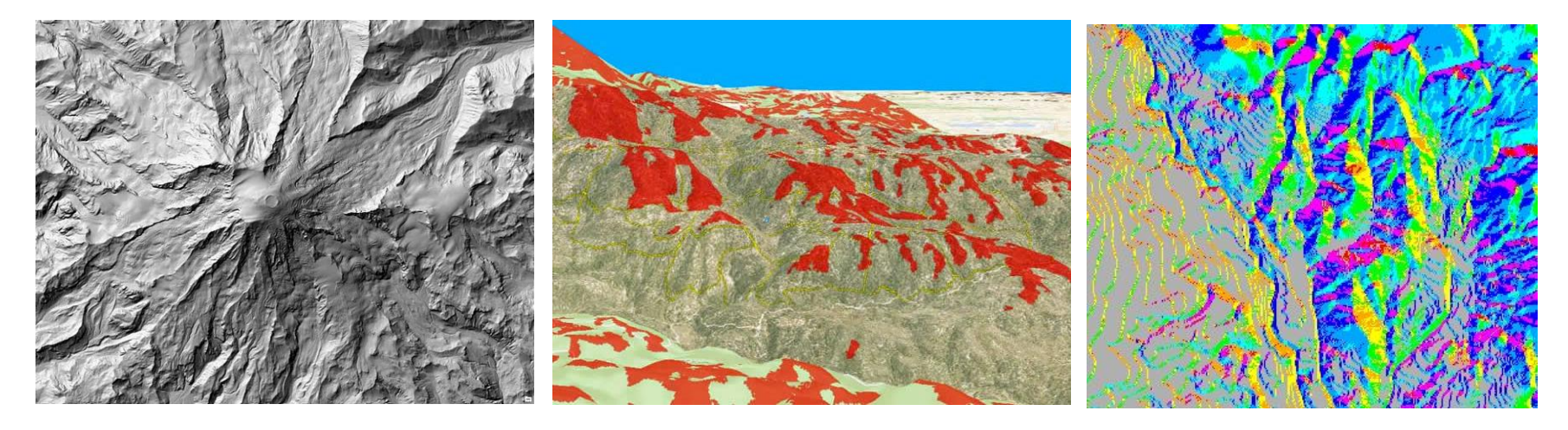

**Hillshade** –3D representation of a surface in grayscale

**Viewshed** – shows a visible area that can be viewed from a point of location

**Aspect map** – shows the direction and degree of slope for a continuous surface

Sources of pictures: [www.esri.com](http://www.esri.com/) and [www.personal.psu.edu/users/k/m/kmc370/483proj7.html](http://www.personal.psu.edu/users/k/m/kmc370/483proj7.html)

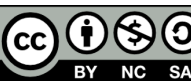

There are a number of statistical analysis available:

- Histograms
- Cell Statistics
- $\checkmark$  Neighbourhood Statistics
- $\checkmark$  Zonal Statistics
- $\checkmark$  Global Statistics

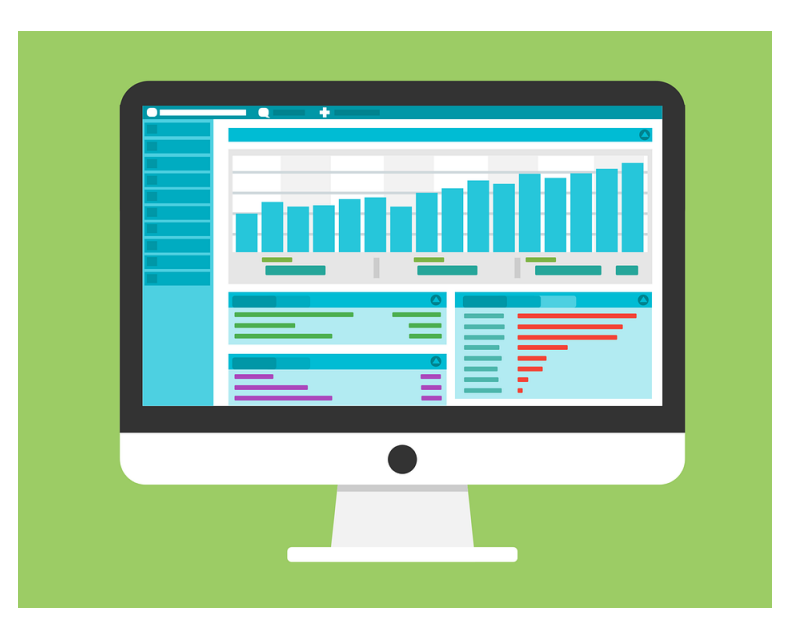

Source of picture: http://pixabay.com

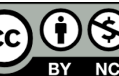

- Histograms
	- $\checkmark$  Used to evaluate data and patterns
	- $\checkmark$  In raster data, histogram is created using raster grids

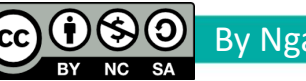

- Cell Statistics
	- $\checkmark$  Used to visualize spatial changes over temporal
	- $\checkmark$  Especially useful to view/understand what happens to an area in a specific time range.

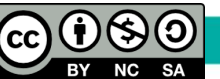

- Neighbourhood Statistics
	- $\checkmark$  To obtain a value for each cell based on specified neighborhood.
	- $\checkmark$  Will produce an output in a raster grid

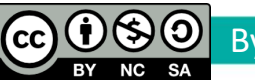

- Zonal Statistics
	- $\checkmark$  Calculates/Summarizes the value of a dataset in a specific zone. The zone is specified based on another dataset.
	- $\checkmark$  For example, a road (from a vector dataset) can be the zone for an accident dataset (from a raster dataset)

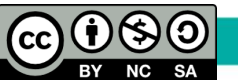

- Global Statistics
	- $\checkmark$  Calculate and produce an output/raster dataset where each output is possibly a function of all cells from input raster
	- $\checkmark$  Two groups of global statistics are: Euclidean Distance and Weighted Distance

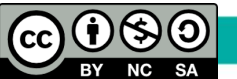

#### Think GIS way…

By Ngahzaifa Ab Ghani

**If you want to produce a map that shows specific zone based on the some characteristics of a vector data, what kind of raster spatial analysis should you apply?**

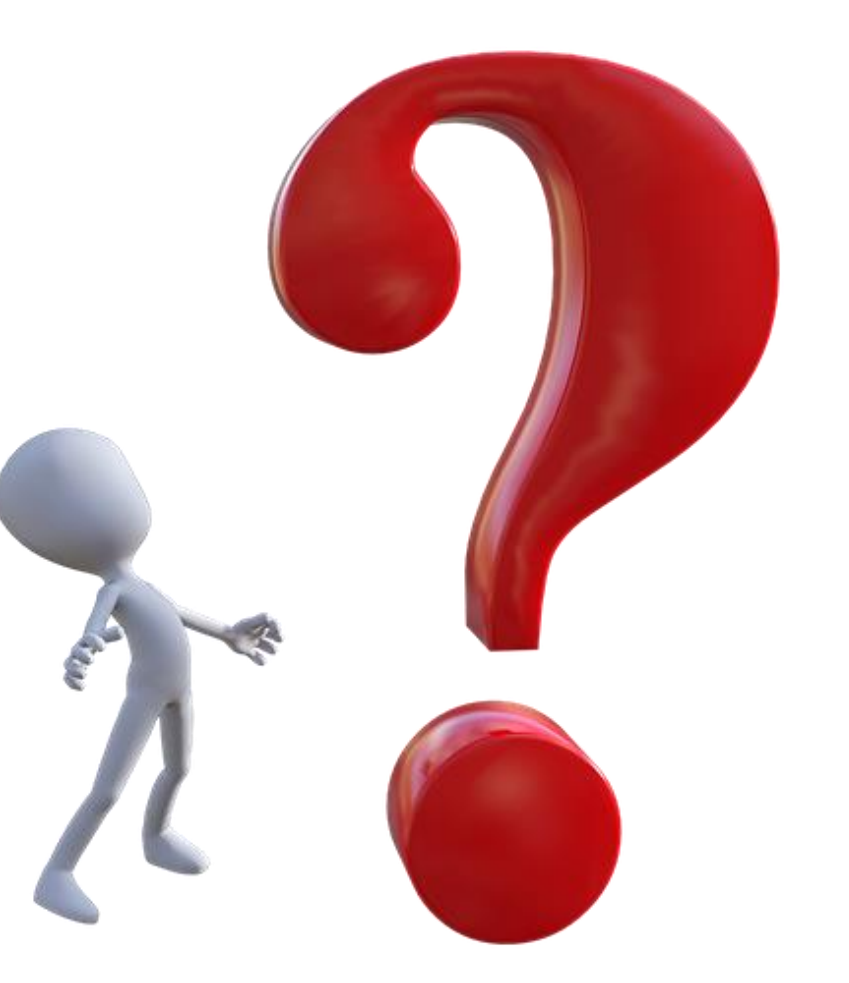

Source of picture: pixabay.com